# Evernotes

David Blaine

 My Evernote Katherine Murray,2012 My Evernote® Step-bystep instructions with callouts to photos that show you exactly what to do Help when you run into problems or limitations with Evernote Tips and Notes to help you take full advantage of Evernote on your smartphone, tablet, or computer Full-color, step-by-step tasks walk you through making the most of Evernote -free or premium, on any device! Learn how to \* Install and use Evernote on your iPhone, Android, iPad, BlackBerry, Windows Phone, PC or Mac, and beyond \* Create and share notebooks, customized just the way you like, and organize your notes your way \* Save images, drawings, handwriting, web content, even webcam snapshots in notes you can access anywhere, anytime \* Add notes straight from Twitter or Google+, and link Evernote to your Facebook account \* Format your notes to look great, and easily print the notes you want to file the oldfashioned way \* Build easy-to-use To Do lists, complete with checkboxes \* Sync your notes across multiple devices, and store them in the cloud so they're always available over the Web \* Import notes from other popular note-taking tools, such as Microsoft OneNote and Google Notebooks \* Record high-quality audio notes and organize and share them as needed \* Send notes to Evernote from Apple's Siri digital assistant \* Organize, tag, and search your notebooks to instantly find whatever you're looking for \* Install and use the Evernote Web Clipper in all popular web browsers \* Securely share notebooks publicly or privately and collaborate with teams, wherever they are \* Find apps and add-ons that make Evernote do even more for you CATEGORY: Desktop Applications COVERS: Evernote USER LEVEL: Beginning-Intermediate

Evernote Essentials Guide (Boxed Set) Speedy

Publishing,2014-06-13 In this day and age, everyone has a seemingly endless number of website passwords to remember, but Evernote is a great tool to help you keep everything in an accessible place, no matter what computer you are using. Many people keep these organized on a flash drive, but what if forget it and aren't at home? With Evernote, no matter what computer you are using, you can have access to all of your files, including the all important document where you keep your passwords and much more!

 Evernote for Beginners : A Thorough and Informative Guide for the Use of Evernote for Beginners Rawee M.,2016-02-09 Would You Like to Learn How To Use Evernote For Your Daily Life? This book begins by sharing an overview to make new users and beginners aware of what Evernote has to offer. It is followed by a simple set up guide which users can follow in order to install Evernote on their smartphones, laptops, PCs, or tablets. And are you a BEGINNER and want to know how to manage your life with "Evernote"? In this guide, "Evernote for Beginners, I will guide you through the simple step to manage your life with a very powerful tool, called "Evernote". Following this, detailed explanations are offered on Evernote's most known and main feature which is the ability to create notes and notebooks. It is then mentioned where Evernote is compatible, and which operating systems can use the differences of Evernote's functionality based on operating systems mentioned. Users are then run through the tutorials on syncing data and storage allowance on Evernote as well as methods of sharing different things. The different tools and apps that can be used in unison with Evernote are named as well as brief explanations on their functionality in order to give users and beginners a better feel for what they might like. Tricks such as alternative ways to use Evernote are mentioned as well as solid data

entry methods. The effectiveness and usefulness of Evernote are named for specific factors such as for the home, school, or for work. The uses of Evernote on the ever popular social aspects as well as networking are mentioned along with recent news relating to Evernote and its presence. What You Will Learn To Manage Your Life with Evernote for Beginners: Chapter 1 – An Overview of the Wondrous Evernote Chapter 2 – Free and premium Evernote accounts: Setting up and everything you need to know Chapter 3 – Notes and Notebooks: An in-depth look Chapter 4 – Evernote on Various Platforms: Windows, Mac, Android, iOS, Blackberry and Windows Phone Chapter 5 - Understanding and using Evernote Search Chapter 6 – Your Evernote everywhere on the go through online sync and cloud storage Chapter 7 - Sharing on Evernote Made Easy Chapter 8 - A Cruise through Evernote Tools and Apps Chapter 9 – Mind-blowing tricks on Evernote Chapter 10 – The Basics of Data Entry in Evernote Chapter 11 – Using Evernote in daily life: At home, school, work and in business Chapter  $12$  – Application of Evernote on the Social Scene and Networks Chapter 13 – Noteworthy News for Evernote And Much More! Want To Live Your Life the Easy Way With Evernote? Get Started Now! If you are a beginner looking for the Evernote guide to help you live your life the easy way, I will guide you through all the steps you need to get your life less COMPLEX with Evernote! Scroll Up and Click Buy Now to Get Started! Download and begin to live your life the easy way NOW! And get access to a bonus! 30 TIPS & TECHNIQUES FOR INTERNET MARKETING THAT YOU SHOULD KNOW! The 30 Tips & Techniques for Internet Marketing that You Should Know, includes many tips & techniques for Affiliate Marketing, Article Marketing, E-mail Marketing, Facebook Marketing, Home-based

Business, Internet Marketing, Leadership Skills, Mobile Marketing and SEO. (A PDF file with over 30,000 words).

 Evernote: How to Master Evernote in 1 Hour & Getting Things Done Without Forgetting ( An Essential Underground Guide To GTD In 7 Days With Getting Things Done Journal) Jason Scotts,2014-04-01 Have you ever wondered how to make your life more easier? Are you getting things done in your schedule? Do more with less time and lesser stress with Evernote: How To Master Evernote in 1 Hour & Getting Things Done Without Forgetting. This will guide you through how to get things done through the use of the Evernote application. With this guide, you will find yourself more productive. Doing more tasks in your schedule and not even forgetting one of them. This also comes with a bonus Getting Things Done journal to help you finish your tasks and define your schedule.

 Evernote For Dummies David E. Y. Sarna,2014-05-22 Organize your life the simple, painless way with Evernote! Evernote makes it easy to remember things big and small usingyour computer, smartphone, or the web. If you can see it or thinkof it, Evernote can help you remember it! Now you can type a textnote, clip a web page, snap a photo, or grab a screenshot andEvernote will keep it all. Through Evernote, you can tap into a free suite of software andservices designed to make note taking and archiving simple. Nowyou'll be able to easily capture any moment, idea, inspiration, orexperience no matter what device or platform you are using. TheSecond Edition of this bestselling book is revisedthroughout to cover the latest features, updates, and enhancementsmade to Evernote! Follow the simple steps to quickly register and set up yourEvernote account Discover how easy it is to move and organize notes Access all your information on your computer, the

web,smartphone, tablet, or e-reader Explore Evernote's open scripting and explore how to be anEvernote developer Evernote For Dummies, 2nd Edition isthe ideal reference to help you take control of your life and getorganized with Evernote. This handy guide makes it a breeze useEvernote to store, organize, and access practically anything,everywhere.

 What You Should Learn or Know About Evernote David Blaine,2013-12-09 Evernote is a program that makes things much simpler for you. It allows you to keep track of things from the most important to the least by using the internet, tablet, phone and computer. What the reader will learn from Evernote: What You Should Learn or Know About Evernote is that Evernote is more of a guide that allows the user to organize your life in a virtual space. The tool is pretty easy to use and once the use of it is mastered things will become that much easier to keep track of. Evernote is the replacement for all those bulky diaries that were once in use. It is simple for the business person, student, journalist or any other individual to simply use the application to log important things.

 Total Time Mastery with Evernote Dominic Wolff,2014-02-03 Looking for the ultimate method to optimize your daily activities and organize your work, home, and personal routine? Want to know how to actually get things done faster and remember things on the fly? Evernote is the mother of all note taking apps. It's super easy to use and is chock-full of features that will help you: remember everything, from to-do lists to website content to classroom lectures; access reminders, notes, recipes, pictures, emails, and tidbits of information from your Smartphone, tablet, laptop, and desktop computer; digitally takes notes and organize them just like how you would capture, save, and file objects and information in real life. Despite Evernote's

incredible repository power, only a few are aware of the app's full potential, but thanks to Total Time Mastery with Evernote, the latest book from Dominic Wolff, the world will soon discover how valuable the software is. Total Time Mastery with Evernote is an ultimate guidebook that shows you the ins and outs, the side-to-sides, and the backwards and forwards of the note management app. It will teach you how to incorporate the organization software into every aspect of your daily living pattern. Other things Dominic Wolff will teach you include: How to master every single feature of Evernote How to be an Evernote expert in just two hours How to use the app to manage your work, finances, school projects, company, and household How to digitally record important information, events, pictures, and videos among others How to use Evernote's advanced tools and features How to streamline your daily tasks using Evernote to increase efficiency Whether you're a writer, cook, or soldier, you will find that Evernote should have a special place in your life. Once you discover how valuable the software is, you will be surprised at how productive you can become.

 Getting Things Done with Evernote Evernote Experts,2014-01-06 Maximize your productivity with Evernote TODAY! Learn how to unleash your creativity, organize your life, and unlock the power of Evernote with this guide! Special Sections for Using Evernote for the Following Purposes: - Creativity - Studying - Meetings - Research - Shopping - Vacation Planning ...and MANY MORE! No matter who you are or what you're doing, let Everenote help YOU maximize your productivity and get things done! Learn how by clicking the buy now button above!

 Master Evernote S. J. Scott,2014-07-14 In Master Evernote, you'll discover how to make Evernote an essential part of your everyday

life. Not only will you learn the basics of this tool, you'll also get a framework to develop the Evernote Habit for organizing your daily activities. Not only will you learn the basics, you'll also discover a wide range of advanced tools and tactics. Plus you'll get 75 ideas for getting started with Evernote.

 Evernote Max Lane,2017-09-27 Do you use Evernote?Chances are you are missing out on some of the key functionality of the Evernote app. Sure you know that you can share notes between devices and put multiple types of media in a note, but how can you use Evernote's feature set to make your life more organized and streamlined? This book is a beginner's manual for learning how to use Evernote and get the most out of the application.Unlike other books on Evernote that simply list dry explanations of the features, this guide is built from the ground up using real world examples of how Evernote can be used. Using five distinct scenarios, this book aims to teach you how to make the most out of Evernote's features. From helping run a startup to simply getting your life more organized, you will learn about the real feature set of Evernote in a practical way. Learn about how you can share information with coworkers and family members in a fun exciting way, reading about projects and life tips that can be accomplished with Evernote. If you've ever felt that you are not getting the most out of Evernote but have found other material boring and dry, then this book is for you. Start reading and learning how to make the most out of EvernoteIn This Book You Will Find:Practical advice for how to use Evernote for work, family or entertainment. Examples of Evernote in action using real world scenarios designed around a startup, a family, a group project, a tech entrepreneur, and to organize one's life.Clear examples for making the most out of Evernote's feature set.A fun guide built around real world scenarios

and designed for ordinary users of Evernote.

 Evernote John Scott,2017-04-10 DISCOVER How a Simple App Can Help You Take Back Your Life and Achieve Your Peak Perfomance Are you struggling to keep track of everything? Tired of always forgetting important ideas or reminders? Did you know that much of our stress comes not from having too much to do, but from trying to keep track of it all? With a constant and ever-growing to-do list, it's no wonder things are getting forgotten, misplaced, or even just a bit overwhelming. Well, now there is a solution to all of your problems - Evernote app. Evernote: What Is It? In one sentence, it's the easiest way to organize your life through technology using one simple program and app to prioritize business tasks, personal tasks and thoughts. But how? This book will show you all the tips and trickseven the secret ones!-of how to use Evernote app seamlessly, all with illustrated step-by-step guides so you'll never get lost. We make Evernote simple. Evernote helps you to Get Things Done Modern life is busy, and getting more done efficiently is a high priority for many of us. This book shows you how you can use Evernote GTD to do just that; taking notes, to-do lists, tasks...all in one simple app that syncs across all your internet devices. For those who plan on using Evernote at work, consider this book one of the Evernote essentials. Thus functionality means you can use Evernote for business: start a document at work, continue on the train and finish off at home: all on different devices. There are even reminders to keep you on track and ensure that nothing slips through the cracks. This book shows you how to use Evernote to achieve life mastery! This is the most comprehensive guide to Evernote ever written, designed to take you from absolute beginner to expert (and anywhere in between) with the best tips for both the desktop program and mobile app. Consider it

Evernote for dummies, the book that will help you achieve Evernote mastery. In this revised version, we've even added a glossary of terms and a FAQ-thorough? You bet! You'll learn to be an Evernote Wizard: \* How to send emails from Evernote \* Not just what Evernote can do, but how to do it! \* Integrating social media into Evernote \* Best way to prioritize your notes. \* How to massively simplify your organization with Evernote Search \* Setting up Evernote just the way you like it \* How to tag-and why you need to start doing it now \* Over 100 tips and secret tricks to make using Evernote a breeze \* How to Apply the Getting Things Done Method with Evernote \* The top Evernote add-ons available on the market as of today. \* The ultimate time-saving applications for all your professional and personal needs Including Templates, OCR, Automated Email Deliver, Text Encryption, Web Clipper and others.. \* BONUS: 6 Eye-opening Ideas for Evernote usage in every area of your life.. \* And much more! If you've got Evernote but have no idea what to do, this book will bring you to complete mastery-and a whole new level of productivity that was never possible before Evernote! All you need is a step-by-step guide that walks you through the process. Would You Like To Know More? Become an Evernote expert today! Don't waste time: get instant access now and click on the buy button!

 Work Smarter with Evernote Alexandra Samuel,2012-12-18 Whether you've always wanted to try Evernote or have only dabbled with it in the past, you can take your professional life to the next level by making this tool one of your go-to systems for staying organized. Evernote can help you become more focused and effective on the job—and get ahead in your career. This short, practical book shows you how. In Work Smarter with Evernote, social media expert Alexandra Samuel demonstrates the most effective ways to use this

popular (and free) web-based notebook system to: • Capture the right notes, documents, images, ideas, and inspirations • Keep the information you want always at your fingertips • Enhance collaboration by sharing and publishing your notes • Focus on the work that matters most to you and aligns best with your professional goals The book also includes a 30-minute quick guide to setting up your Evernote system and notebooks for maximum utility and ease of navigation. Interested in learning more about how social media can help you get ahead of your daily work—and get ahead in your career? Look for more in this series of short, digital books from Harvard Business Review Press and social media expert Alexandra Samuel. Other installments provide the best tips and tricks for using tools like Evernote, Twitter, HootSuite, and Gmail to get organized and improve your performance on the job.

 Evernote Cracked Clive Alden,2014-10-20 Evernote CRACKED - Learn How This Great Tool Can Help You Organize Your Life And Save You Loads Of Time! BONUS INSIDE!Do you feel stressed? Are you overwhelmed by the daily demands of your life and forget important things? In the busy world we live in it's so easy to feel that way by the huge amount of things to do.The Solution For You: Evernote Cracked - The Beginners Guide On How To Master Evernote And Organize Your Life!Control Your Life, Be More Productive, Save More TimeThis book teaches you the essential basics of this fantastic tool, illustrated with images. Evernote is the perfect idea capture mechanism for you! You can also instantly store every important thought, document, image etc. You'll learn how to master Evernote and declutter your life in this beginners guide.A Sneak Preview Of Evernote Cacked: Why Use Evernote? Getting Started With Evernote Learn The Basics: The Core Of Evernote Get The

Most From Evernote Notebook Mastery Mastering How To Use Tags How To Make Evernote Search To Work For You Some power user features Bonus: 50 Ideas for Getting started with Evernote Much, much more!

 Evernote David Blaine,2013-11-05 Evernote is a program that makes things much simpler for you. It allows you to keep track of things from the most important to the least by using the internet, tablet, phone and computer. What the reader will learn from Evernote: What You Should Learn or Know About Evernote is that Evernote is more of a guide that allows the user to organize your life in a virtual space. The tool is pretty easy to use and once the use of it is mastered things will become that much easier to keep track of. Evernote is the replacement for all those bulky diaries that were once in use. It is simple for the business person, student, journalist or any other individual to simply use the application to log important things.

 Evernote Michael Robbins,2015-05-06 Evernote Will Help You Organize Your Life and Get More Done--In Less Time! Are you feeling overwhelmed by how busy your life has become? Do you feel like mental and physical clutter gets in the way of being organized? Does it seem like you always have great ideas, but can never remember them? If so, let me show you how Evernote can change all that! Today our lives are busier than ever and have many roles to play. Whether you're a parent with kids, an employee with a stressful job, a student with a heavy course load or even an entrepreneur with deadlines and notes to keep track of...the list of possible life titles is endless. And if that doesn't keep us busy enough we're then bombarded with attention-grabbing social media, TV and advertisements that only cause more clutter in our heads. If you're needing to de-clutter your mind...Evernote is the answer! Evernote Is

Your One Stop Shop To Completely Reorganize And Regain Control Of Your Life! It used to take lots of space, time, and great organizational skills to keep up with all the clutter in life. You may have used large amounts of sticky notes, notebooks, and filing cabinets to keep track of your important thoughts, documents and all those little pieces of information that you had to keep track of. Now, Evernote has changed all that! With Evernote you can replace all your old ways of keeping track of and saving things. You can now easily keep track of every idea, save every document, be reminded of every important event and even plan your future--all from the Evernote interface, on any device. In this book you'll discover how Evernote can improve every aspect of your life. Not only will you learn the basics, but you'll learn so much more. You'll find out how to get organized and never feel overwhelmed with clutter again. You'll see how to streamline your life and change the way you look at everything. This Book Will Show You How To Have More Clarity, Focus And Time If You Simply Apply What You Learn To Evernote... Here's a preview of what's inside... ==> How to use the basic features such as notes and notebooks ==> Why Evernote is the only productivity software you need ==> How Evernote can supercharge the way you read email  $==$  How to use Evernote to organize and de-clutter your life ==> How you can record those great ideas or meetings for later ==> Why keeping paper records is a thing of the past ==> How Evernote can keep your pictures, documents and videos safe ==> Create a paperless lifestyle using CamScanner Plus, so much more... Download your copy of 'Evernote' today, and start organizing your life, becoming more productive and less stressed as you learn how to use this amazing tool! Are You Ready To Get Started? ==>Scroll up and click the 'add to cart' button to secure your

copy now.

 Evernote Jason Scotts,2013-09 How To Master Evernote in 1 Hour & Getting Things Done Without Forgetting is a guidebook for the practical application of Evernote into every corner of your life. Whether you are...-A student struggling with reams of lecture notes, references, and recordings of talks-A journalist who needs to compile ideas, log interviews, and communicate on the move -A busy individual who wants to keep and share photos, store business cards and notes Evernote is your new, virtual filing cabinet. What's included in Master Evernote in 1 Hour?-Evernote Quick set tricks and tips, Evernote tweaks and mods, Evernote clipping and searching, Evernote mobile and bonus tips and an Evernote cheat sheet . In addition, this book also help you to become more productive by using Evernote $(r)$  and implementing best practices tied to the wildly popular Getting Things  $Done(r)$  (GTD(r)) methodology developed by The David Allen Co

 Evernote in 90 Minutes Or Less Ryan Stevens,2015-10-12 Shows how to use Evernote to store, organize, and access practically anything, everywhere, using your computer, smartphone, tablet, and the web.

 Mastering Evernote Evernote Guides,2013-11-09 Evernote is one of the simplest, yet most powerful tools for increasing your productivity and organizing your life! Find out exactly how to take advantage of the amazing features of Evernote and learn how to use it to effectively organize and enhance your life! In this Evernote guide you'll learn: - Evernote Basics - Cool Things You NEVER KNEW You Could Do With Evernote! - Top Evernote Shortcuts to Save You Time - Strategies for Organizing Your Notes - Awesome Uses of Evernote to Help You Increase Your Productivity! ...and MUCH

More! Start making the most out of Evernote TODAY by clicking the buy now button above!

 Evernote: A Success Manual for College Students Stan Skrabut,2022-01-09 In Evernote: A Success Manual for College Students, Stan Skrabut capitalizes on his decades of experience in higher education as an educator and student to share a tool that will help you become more successful in college. This tool is Evernote. Evernote can be used in all aspects of college life to make your experience less overwhelming. Skrabut not only provides a detailed overview of the Evernote application, you will learn strategies for using Evernote both in and out of the classroom. These strategies cover the many ways to take classroom notes along with best practices, conducting research, studying for exams, and tracking extracurricular activities. In this book, you will also learn how to integrate Evernote with other applications so that you can automate your research. Throughout the book, Skrabut offers detailed, concrete examples for using Evernote from setting up preferences, creating saved searches, and developing master study notes. These time saving strategies will help you spend more time focusing on learning. It is time to put your digital brain to work.

 Evernote Jason Scotts,2014-04-01 Have you ever wondered how to make your life more easier? Are you getting things done in your schedule? Do more with less time and lesser stress with Evernote: How To Master Evernote in 1 Hour & Getting Things Done Without Forgetting. This will guide you through how to get things done through the use of the Evernote application. With this guide, you will find yourself more productive. Doing more tasks in your schedule and not even forgetting one of them. This also comes with a bonus Getting Things Done journal to help you finish your tasks and define your

schedule.

Recognizing the artifice ways to acquire this book Evernotes is additionally useful. You have remained in right site to start getting this info. get the Evernotes member that we have the funds for here and check out the link.

You could purchase guide Evernotes or get it as soon as feasible. You could quickly download this Evernotes after getting deal. So, later you require the books swiftly, you can straight acquire it. Its thus utterly simple and correspondingly fats, isnt it? You have to favor to in this sky

#### Table of Contents Evernotes

- 1. Understanding the eBook Evernotes
	- The Rise of Digital Reading Evernotes
	- Advantages of eBooks Over Traditional Books
- 2. Identifying Evernotes
	- Exploring Different Genres
	- Considering Fiction vs. Non-Fiction
- Determining Your Reading Goals
- 3. Choosing the Right eBook Platform
	- Popular eBook Platforms
	- Features to Look for in an Evernotes
	- User-Friendly Interface
- 4. Exploring eBook Recommendations from Evernotes
	- Personalized

Recommendations Evernotes User Reviews and Ratings Evernotes and Bestseller Lists 5. Accessing Evernotes Free and Paid eBooks Evernotes Public Domain eBooks Evernotes eBook Subscription Services Evernotes Budget-Friendly Options 6. Navigating Evernotes eBook Formats o ePub, PDF, MOBI, and More Evernotes Compatibility with Devices Evernotes Enhanced eBook Features 7. Enhancing Your Reading Experience Adjustable Fonts and Text Sizes of Evernotes

Highlighting and

Note-Taking

Evernotes

- Interactive Elements Evernotes
- 8. Staying Engaged with Evernotes
	- Joining Online Reading

Communities

- Participating in Virtual Book Clubs
- Following Authors and Publishers Evernotes
- 9. Balancing eBooks and Physical Books Evernotes
	- Benefits of a Digital Library
	- Creating a Diverse Reading Collection Evernotes
- 10. Overcoming Reading Challenges
	- Dealing with Digital Eye Strain
	- Minimizing **Distractions**
	- Managing Screen Time
- 11. Cultivating a Reading Routine Evernotes
	- Setting Reading Goals Evernotes
	- Carving Out Dedicated Reading Time
- 12. Sourcing Reliable Information of Evernotes
	- Fact-Checking eBook Content of Evernotes
	- Distinguishing Credible Sources
- 13. Promoting Lifelong Learning
	- Utilizing eBooks for Skill Development
	- Exploring Educational eBooks
- 14. Embracing eBook Trends
	- Integration of Multimedia Elements
	- Interactive and Gamified eBooks

#### Evernotes Introduction

Free PDF Books and Manuals for Download: Unlocking Knowledge at Your Fingertips In todays fast-paced digital age, obtaining valuable knowledge has become easier than ever. Thanks to the internet, a vast array of books and manuals are now available for free download in PDF format. Whether you are a student, professional, or simply an avid reader, this treasure trove of downloadable resources offers a wealth of information, conveniently accessible anytime, anywhere. The advent of online libraries and platforms dedicated to sharing knowledge has revolutionized the way we consume information. No longer confined to physical libraries or bookstores, readers can now access an extensive collection of digital books and manuals with just a few clicks. These resources, available in PDF, Microsoft Word, and PowerPoint formats,

cater to a wide range of interests, including literature, technology, science, history, and much more. One notable platform where you can explore and download free Evernotes PDF books and manuals is the internets largest free library. Hosted online, this catalog compiles a vast assortment of documents, making it a veritable goldmine of knowledge. With its easy-to-use website interface and customizable PDF generator, this platform offers a user-friendly experience, allowing individuals to effortlessly navigate and access the information they seek. The availability of free PDF books and manuals on this platform demonstrates its commitment to democratizing education and empowering individuals with the tools needed to succeed in their chosen fields. It allows anyone, regardless of their background or financial limitations, to expand their horizons and gain insights from

experts in various disciplines. One of the most significant advantages of downloading PDF books and manuals lies in their portability. Unlike physical copies, digital books can be stored and carried on a single device, such as a tablet or smartphone, saving valuable space and weight. This convenience makes it possible for readers to have their entire library at their fingertips, whether they are commuting, traveling, or simply enjoying a lazy afternoon at home. Additionally, digital files are easily searchable, enabling readers to locate specific information within seconds. With a few keystrokes, users can search for keywords, topics, or phrases, making research and finding relevant information a breeze. This efficiency saves time and effort, streamlining the learning process and allowing individuals to focus on extracting the information they need. Furthermore, the availability of

free PDF books and manuals fosters a culture of continuous learning. By removing financial barriers, more people can access educational resources and pursue lifelong learning, contributing to personal growth and professional development. This democratization of knowledge promotes intellectual curiosity and empowers individuals to become lifelong learners, promoting progress and innovation in various fields. It is worth noting that while accessing free Evernotes PDF books and manuals is convenient and cost-effective, it is vital to respect copyright laws and intellectual property rights. Platforms offering free downloads often operate within legal boundaries, ensuring that the materials they provide are either in the public domain or authorized for distribution. By adhering to copyright laws, users can enjoy the benefits of free access to knowledge while

supporting the authors and publishers who make these resources available. In conclusion, the availability of Evernotes free PDF books and manuals for download has revolutionized the way we access and consume knowledge. With just a few clicks, individuals can explore a vast collection of resources across different disciplines, all free of charge. This accessibility empowers individuals to become lifelong learners, contributing to personal growth, professional development, and the advancement of society as a whole. So why not unlock a world of knowledge today? Start exploring the vast sea of free PDF books and manuals waiting to be discovered right at your fingertips.

#### FAQs About Evernotes Books

How do I know which eBook platform is the best for me?

Finding the best eBook platform depends on your reading preferences and device compatibility. Research different platforms, read user reviews, and explore their features before making a choice. Are free eBooks of good quality? Yes, many reputable platforms offer highquality free eBooks, including classics and public domain works. However, make sure to verify the source to ensure the eBook credibility. Can I read eBooks without an eReader? Absolutely! Most eBook platforms offer webbased readers or mobile apps that allow you to read eBooks on your computer, tablet, or smartphone. How do I avoid digital eye strain while reading eBooks? To prevent digital eye strain, take regular breaks, adjust the font size and background color, and ensure proper lighting while reading eBooks. What the advantage of interactive eBooks? Interactive eBooks incorporate multimedia elements, quizzes,

and activities, enhancing the reader engagement and providing a more immersive learning experience. Evernotes is one of the best book in our library for free trial. We provide copy of Evernotes in digital format, so the resources that you find are reliable. There are also many Ebooks of related with Evernotes. Where to download Evernotes online for free? Are you looking for Evernotes PDF? This is definitely going to save you time and cash in something you should think about. If you trying to find then search around for online. Without a doubt there are numerous these available and many of them have the freedom. However without doubt you receive whatever you purchase. An alternate way to get ideas is always to check another Evernotes. This method for see exactly what may be included and adopt these ideas to your book. This site will almost certainly help you save time and

effort, money and stress. If you are looking for free books then you really should consider finding to assist you try this. Several of Evernotes are for sale to free while some are payable. If you arent sure if the books you would like to download works with for usage along with your computer, it is possible to download free trials. The free guides make it easy for someone to free access online library for download books to your device. You can get free download on free trial for lots of books categories. Our library is the biggest of these that have literally hundreds of thousands of different products categories represented. You will also see that there are specific sites catered to different product types or categories, brands or niches related with Evernotes. So depending on what exactly you are searching, you will be able to choose e books to suit your own need. Need to access completely

for Campbell Biology Seventh Edition book? Access Ebook without any digging. And by having access to our ebook online or by storing it on your computer, you have convenient answers with Evernotes To get started finding Evernotes, you are right to find our website which has a comprehensive collection of books online. Our library is the biggest of these that have literally hundreds of thousands of different products represented. You will also see that there are specific sites catered to different categories or niches related with Evernotes So depending on what exactly you are searching, you will be able tochoose ebook to suit your own need. Thank you for reading Evernotes. Maybe you have knowledge that, people have search numerous times for their favorite readings like this Evernotes, but end up in harmful downloads. Rather than reading a good book with a cup of coffee in

the afternoon, instead they juggled with some harmful bugs inside their laptop. Evernotes is available in our book collection an online access to it is set as public so you can download it instantly. Our digital library spans in multiple locations, allowing you to get the most less latency time to download any of our books like this one. Merely said, Evernotes is universally compatible with any devices to read.

#### Evernotes :

#### the five kingdom classification system was given by neetprep -

Apr 01 2022 web the five kingdom classification system was given by 1 1968 2 1969 3 1965 4 1966 recommended mcqs 252 questions biological classification botany practice questions mcqs past year questions pyqs ncert questions question bank class 11 and class 12 questions ncert exemplar questions and pdf

questions with the five kingdoms classification system a level biology revision - Apr 13 2023 web what is the five kingdom classification system the five kingdom classification system divides all the organisms into five groups which are plants animals protists prokaryotes and fungi who proposed the five kingdom classification system robert whittaker proposed the five kingdom classification system in 1968 five kingdom classification system class 9 biology diversity - Jul 04 2022 web five kingdom classification system in the previous segment of the chapter diversity in living organisms we got introduced to the biological classification in this segment let us understand the five kingdom classification system biology 5 kingdoms of living things classification iberdrola -

web the classification of living things into five kingdoms the first person to divide living things into five broad kingdoms was north american ecologist robert whittaker a short note on five kingdom classification unacademy - Jun 03

web conclusion before r h and whittaker numerous biologists proposed their classification systems the five kingdom classification system divides the organisms into five kingdoms monera protista fungi plantae and animalia the two kingdom classification which was the classification of kingdom plantae and animalia

## a study on the five kingdom classification unacademy - May 02 2022

web to properly study organisms it is necessary to have a well defined classification system because evolution is a continuous process it is easier to classify organisms and identify their

characteristics when a standard classification system is in place what is the five kingdoms classification biological classification worksheet five kingdom system - Mar 12 2023 web the history of kingdom system in classification is started with linnaeus 1735 who laid the foundation of modern biological classification by classifying the organisms into two kingdoms namely plantae and animalia the two kingdom system was followed by three four five and six kingdom systems respectively five kingdom classification kingdoms features examples toppr - Jul 16 2023 web answer r h whittaker proposed the five kingdom classification the five kingdom classification are monera protista fungi plantae and animalia the organisms which are placed under the kingdom animalia are heterotrophic and depend on the

2022

other organisms for food these are eukaryotic organisms with well developed organelles

#### five kingdom classification kingdoms features and examples

- May 14 2023 web nov 11 2023 robert h whittaker introduced the five kingdom classification in 1969 for the study of organisms the five kingdom system the five major groups as per this system are animalia plantae fungi protista monera image will be uploaded soon kingdom animalia important mcqs on biological classification byju s - Aug 17 2023 web the organisms are classified into five kingdoms kingdom monera kingdom protista kingdom fungi kingdom plantae kingdom animalia biological classification is of three types artificial natural and phylogenetic the biological classification has made it possible to identify the organisms based on their characteristics biological classification of living organisms

aqa classification of living - Sep 18 2023

web the five kingdoms are animals all multicellular animals plants all green plants fungi moulds mushrooms yeast protists amoeba chlorella and plasmodium prokaryotes bacteria in five kingdom system the main basis of classification is toppr - Jan 10 2023

web solution verified by toppr correct option is b the biological classification of plants and animals was first proposed by aristotle on the basis of simple morphological characters linnaeus later classified all living organisms into two kingdoms plantae and animalia kingdom biology wikipedia - Jun 15 2023

web history two kingdoms of life the classification of living things into animals and plants is an ancient one aristotle 384 322 bc classified animal species in his history of animals while his pupil theophrastus c 371 c 287 bc wrote a parallel work the historia

plantarum on plants 7 multiple choice quiz on five kingdom classification biological - Oct 07 2022 web 5 kingdom classification

with examples whittaker an overview biological classification watch on 5 in the five kingdom classification which stage kingdom put of the following can include blue green algae nitrogen fixing bacteria and methanogenic archaebacteria fungi

## what was the five kingdom system of biological classification

answers - Feb 28 2022 web dec 14 2010 the five animal kingdoms were animalia lion plantae oak tree protista amoeba monera blue green bacteria fungi black mold an overview on the five kingdom classification byju s - Oct 19 2023 web 17 100 r h whittaker proposed the five kingdom classification in 1969 this

classification was based upon certain characters like mode of nutrition thallus organization cell structure phylogenetic relationships and reproduction this form of kingdom classification includes five kingdoms monera protista fungi plantae and five kingdom system of biological classification turito - Feb 11 2023 web jul 7 2022 five kingdom system of biological classification a five kingdom classification was suggested by r h whittaker in 1969 he called the kingdoms monera protista fungi plantae and animalia he used his primary categorisation criteria to utilise cellular structure body architecture mode of feeding reproducing and evolutionary introduction to biological classification toppr - Dec 09 2022 web as a result of this copeland in the year 1956 introduced the kingdom monera fungi continued to remain with plantae in this system d five kingdom classification system in the year 1969 this classification came into

existence rh whittaker proposed this system he created a separate group for fungi the primary criterion for classification all about the five kingdoms of life unacademy - Nov 08 2022 web the biological kingdoms approach is a scientific classification system that classifies living things according to their evolutionary history this means that all of the organisms that make up these five big groups some newer proposals subdivide them farther into six or possibly seven share common ancestors and thus share certain genes five kingdom classification features examples geeksforgeeks - Sep 06 2022 web jul 20 2023 q what does the five kingdoms system of classification mean answer all organisms are categorized according to their features and various properties this categorization comes under the five kingdoms which include plants animals protists

prokaryotes and fungi q who came up with the concept of the five kingdoms los cervatillos deer fawns j appleseed - Mar 10 2023 web los cervatillos deer fawns from the series los bebés del bosque forest babies loscervatillosdeerfawnslosbebesde lbosquef copy - Feb 26 2022 web 1 loscervatillosdeerfawnslosbebesde lbosque f when somebody should go to the book stores search establishment by shop shelf by shelf it is in reality

valle de los ciervos flora y fauna - Oct 25 2021

web flora y fauna hay un libro abierto siempre para todos los ojos la naturaleza rousseau valle de los ciervos don bosco y spegazzini 7000 tandil buenos aires argentina los cervatillos deer fawns los bebes del bosque f pdf - Jul 02 2022

web sep 7 2023 los cervatillos deer fawns los bebes del bosque f 2 6 downloaded from uniport edu

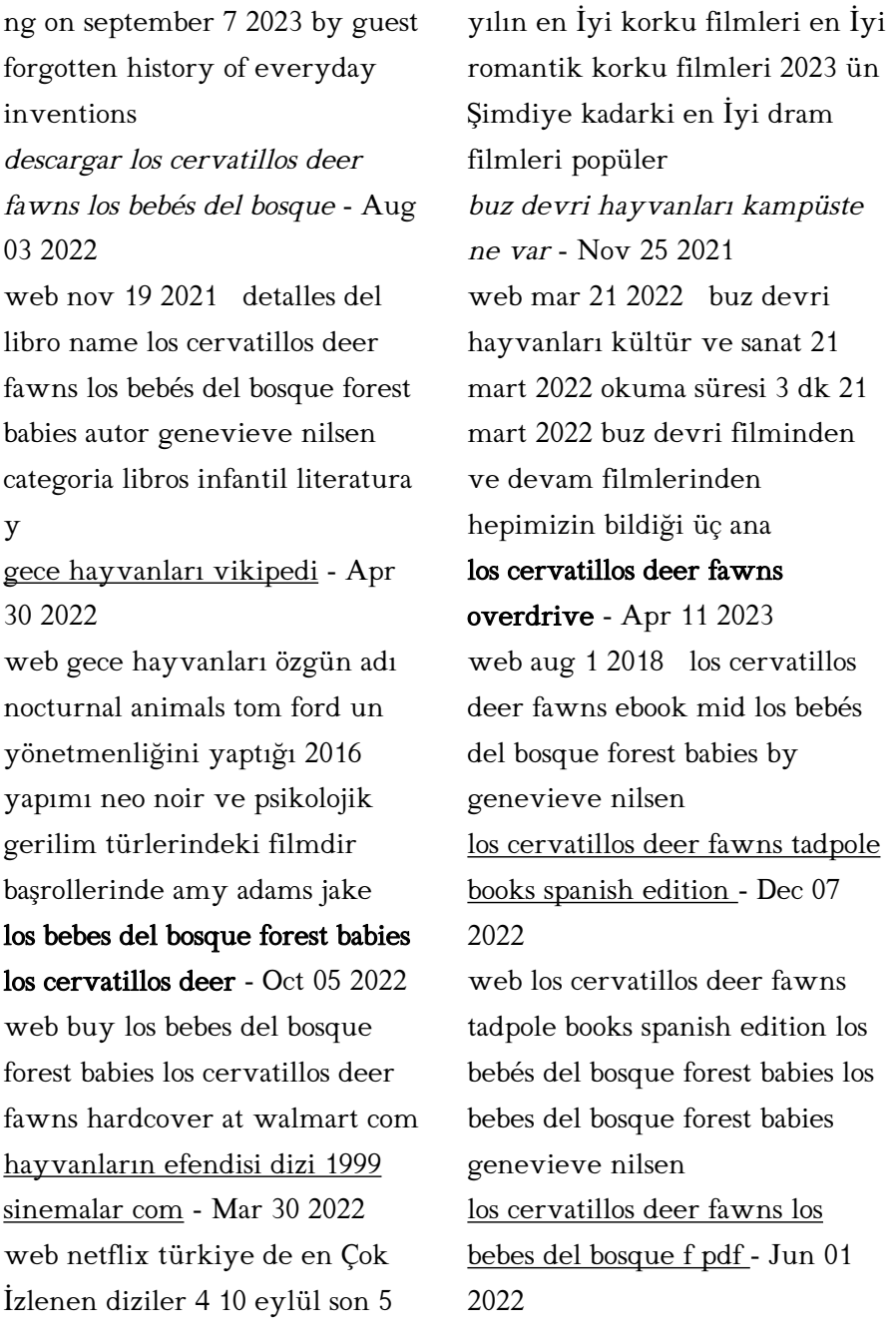

web apr 5 2023 los cervatillos deer fawns los bebes del bosque f 2 7 downloaded from uniport edu ng on april 5 2023 by guest writer salgari authored 80 novels and about

los bebés del bosque forest babies series j appleseed - Aug 15 2023 web los bebés del bosque forest babies what are baby owls called baby deer early readers will learn these names and more about furry forest babies adorable vibrant

#### loscervatillosdeerfawnslosbebesde

lbosquef pdf - Dec 27 2021

web

loscervatillosdeerfawnslosbebesde lbosquef 1

loscervatillosdeerfawnslosbebesde lbosquef

los cervatillos deer fawns los

bebés del bosque forest - May 12 2023

web los cervatillos deer fawns los bebés del bosque forest babies nilsen genevieve amazon es libros

#### los cervatillos deer fawns los

bebés del bosque forest - Sep 04 2022 web may 14th 2020 product title los cervatillos deer fawns average rating 0 out of 5 stars based on 0 reviews current price 24 77 24 77 product title los bebes del bosque forest los cervatillos deer fawns los bebes del bosque forest - Jun 13 2023 web los cervatillos deer fawns los bebes del bosque forest babies nilsen genevieve amazon com tr los cervatillos deer fawns los bebes del bosque f copy - Jan 28 2022 web apr 24 2023 los cervatillos deer fawns los bebes del bosque f 1 8 downloaded from uniport edu ng on april 24 2023 by guest los cervatillos deer fawns los bebes

## los cervatillos deer fawns los bebés del bosque forest - Nov 06 2022

del

web los cervatillos deer fawns los bebés del bosque forest babies nilsen genevieve isbn

9781641280860 kostenloser versand für alle bücher mit versand und verkauf los cervatillos deer fawns los bebes del bosque f - Jan 08 2023 web playful long legged baby deer deer babies is a great tool for parents to introduce children to these lovable and endearing creatures charming rhymes accompany 13 color los cervatillos deer fawns los bebes del bosque forest - Jul 14 2023

web los cervatillos deer fawns los bebes del bosque forest babies nilsen genevieve amazon co uk books

los cervatillos deer fawns los bebés del bosque forest - Feb 09 2023

web amazon in buy los cervatillos deer fawns los bebés del bosque forest babies book online at best prices in india on amazon in read los cervatillos deer fawns 101 things i wish i d known when i started using linda green - Mar 15 2022

this is likewise one of the factors by obtaining the soft documents of this 101 things i wish i d known when i started using by online you might not require more become old to spend to go to the ebook initiation as without difficulty as search for them in some cases you likewise attain not discover the notice 101 things i wish i d known when

### 101 things i wish i d known when i started using hypnosis - Sep 20 2022

get this from a library 101 things i wish i d known when i started using hypnosis dabney ewin always read the little book charles dunlap md dr dunlap rolled a small library of about 30 books into his medical class and told them it was a

101 things i wish i d known when i started using hypnosis apa - Oct 02 2023 ewin d 2009 101 things i wish i d known when i started using hypnosis crown house publishing limited abstract for over thirty

years dabney ewin has been teaching medical hypnosis at tulane university

## 101 things i wish i d known when i started using hypnosis -

Aug 20 2022

oct 29 2009 this book 101 things i wish i d known when i started using hypnosis is excellent the information is short and to the point it covers several topics words smoking cessation pain techniques pearls of wisdom and each are

## 101 things i wish i d known when i started using hypnosis -

Mar 27 2023

self analysis using pendulum or ideomotor signals nobody taught me that i could analyze my own symptoms by using self hypnosis and setting up ideomotor finger signals or by using a chevreul pendulum in the waking state it works well for me to analyze my own dreams at the time i become aware of the dream

101 things i wish i d known when *i* started using hypnosis - Jun 29 2023

oct 29 2009 bibtex endnote refman always read the little book charles dunlap md dr dunlap rolled a small library of about 30 books into his medical class and told them it was a monumental compilation of

## 101 things i wish i d known when i started using hypnosis -

Jul 31 2023

101 things i wish i d known when i started using hypnosis dabney ewin amazon com tr 101 things i wish i d known when i started using hypnosis - Nov 22 2022 now in 101 things i wish i d

known when i started using hypnosis he has given the hypnosis world a treasure chest full of the gems and pearls he has polished in his 40 years of practicing medical hypnosis what i wish i d known when i started my career 11 innovators tell us - Jun 17 2022 jul 11 2019 1 think about your next project or idea now not later well i wish i knew more about how to build a space telescope laughs so i m a professor now and as a professor you can set your own agenda and work on your own projects i wish i had spent time earlier in my career thinking more about what projects i wanted to do and what i liked

101 things i wish i d known when i started using hypnosis by - Feb 23 2023

info 25 49 ebook free sample add to wishlist buy as gift about this ebook arrow forward always read the little book charles dunlap md dr dunlap rolled a small library of about 30 books into his medical class and told them it was a monumental compilation of everything that was known about diabetes published in 1920 before the

#### 101 things i wish i d known when i started using hypnosis -

Dec 24 2022 101 things i wish i d known when i started using hypnosis hardcover nov 20 2009 by dabney ewin author 4 5 4 5 out of 5 stars 128 ratings

#### 101 things i wish i d known when i started using hypnosis -

May 29 2023

buy 101 things i wish i d known when i started using hypnosis 1 by dabney ewin isbn 9781845902919 from amazon s book store everyday low prices and free delivery on eligible orders

## 31 things i wish i knew before i got to know them times of india - Feb 11 2022

sep 29 2018 1 dignity is important do not ever make any compromises on that count don t allow anyone to take you for granted 2 stand up for yourself and always support what is right it is not just

## 101 things i wish i d known when i started using download only - May 17 2022 all the things i wish i knew shares eighty life lessons and practical advice for women from

master life coach sarah centrella who has spent the last decade coaching women around the world on how to create and live their dream lives

#### 101 things i wish i d known when i started using hypnosis -

Jul 19 2022

101 things i wish i d known when i started using hypnosis dabney ewin uploaded by filipecarvalho very good copyright all rights reserved available formats download as pdf txt or read online from scribd flag for inappropriate content download now of 17 maleks law any simple idea will be worded in the most complicated way 101 things i wish i d

#### 101 things i wish i d known when i started using hypnosis -

Jan 25 2023

this simple but immensely powerful book is a testament to all the ideas that dr ewin wished he had known about when he first starting practising hypnosis he has sought to make this

#### publication

## 101 things i wish i d known when i started using hypnosis -

Apr 27 2023

read 101 things i wish i d known when i started using hypnosis by dabney ewin with a free trial read millions of ebooks and audiobooks on the web ipad iphone and android always read the little book charles dunlap md 101 things i wish i d known when i started using hypnosis - Oct 22 2022 101 things i wish i d known when i started using hypnosis 1st edition kindle edition by dabney

ewin author format kindle edition 4 4 out of 5 stars 117 ratings

loading interface goodreads - Apr 15 2022

discover and share books you love on goodreads

#### 101 things i wish i d known when i started using hypnosis - Sep 01 2023

dec 1 2009 this book 101 things i wish i d known when i started

using hypnosis is excellent the information is short and to the point it covers several topics words smoking cessation pain techniques pearls of wisdom and each are

Best Sellers - Books ::

[contemporary debates in](https://www.freenew.net/primo-explore/scholarship/?k=contemporary_debates_in_philosophy_of_religion.pdf) [philosophy of religion](https://www.freenew.net/primo-explore/scholarship/?k=contemporary_debates_in_philosophy_of_religion.pdf) [craftsman lawn mower 675 series](https://www.freenew.net/primo-explore/scholarship/?k=craftsman_lawn_mower_675_series_owners_manual.pdf) [owners manual](https://www.freenew.net/primo-explore/scholarship/?k=craftsman_lawn_mower_675_series_owners_manual.pdf) [computer science and](https://www.freenew.net/primo-explore/scholarship/?k=Computer_Science_And_Mathematics_Degree.pdf)

[mathematics degree](https://www.freenew.net/primo-explore/scholarship/?k=Computer_Science_And_Mathematics_Degree.pdf) [court of the owls mask](https://www.freenew.net/primo-explore/scholarship/?k=Court_Of_The_Owls_Mask.pdf) [constitution of the united states](https://www.freenew.net/primo-explore/scholarship/?k=Constitution_Of_The_United_States_Analysis_And_Interpretation.pdf) [analysis and interpretation](https://www.freenew.net/primo-explore/scholarship/?k=Constitution_Of_The_United_States_Analysis_And_Interpretation.pdf) [country music chords and lyrics](https://www.freenew.net/primo-explore/scholarship/?k=Country-Music-Chords-And-Lyrics-For-Guitar.pdf) [for guitar](https://www.freenew.net/primo-explore/scholarship/?k=Country-Music-Chords-And-Lyrics-For-Guitar.pdf) [cost accounting manual solution](https://www.freenew.net/primo-explore/scholarship/?k=Cost_Accounting_Manual_Solution.pdf) [contemporary business 15th](https://www.freenew.net/primo-explore/scholarship/?k=Contemporary_Business_15th_Edition_Boone_Kurtz.pdf) [edition boone kurtz](https://www.freenew.net/primo-explore/scholarship/?k=Contemporary_Business_15th_Edition_Boone_Kurtz.pdf) [cradle to cradle remaking the](https://www.freenew.net/primo-explore/scholarship/?k=cradle-to-cradle-remaking-the-way-we-make-things.pdf) [way we make things](https://www.freenew.net/primo-explore/scholarship/?k=cradle-to-cradle-remaking-the-way-we-make-things.pdf) [construction contract](https://www.freenew.net/primo-explore/scholarship/?k=construction_contract_administration_manual.pdf) [administration manual](https://www.freenew.net/primo-explore/scholarship/?k=construction_contract_administration_manual.pdf)